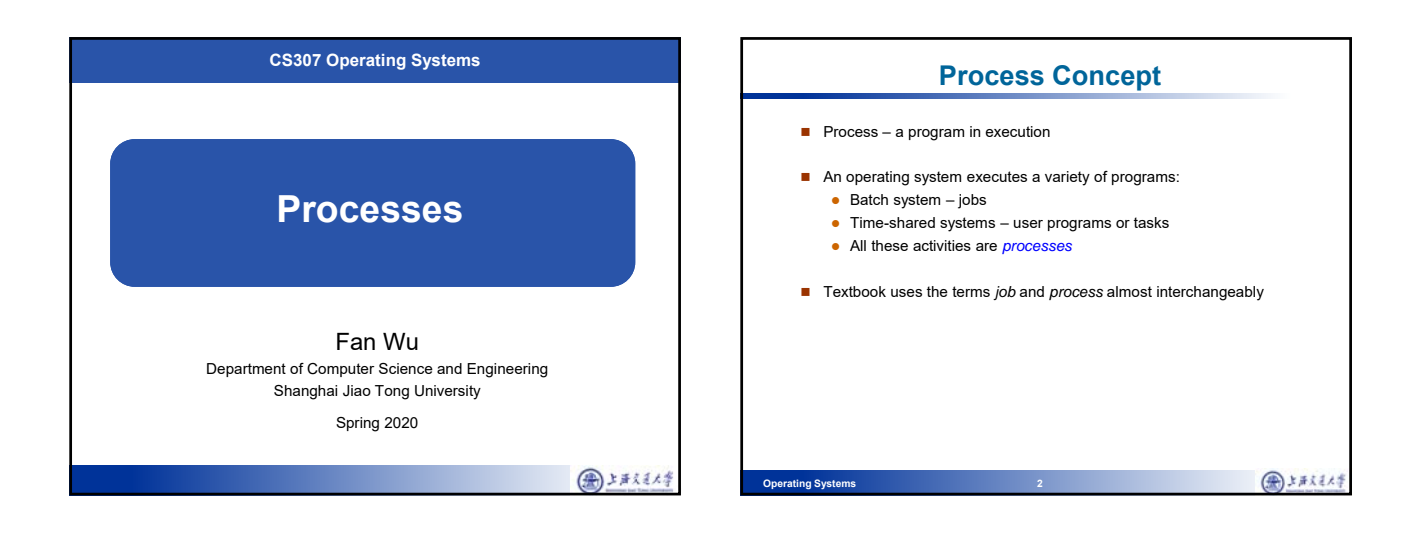

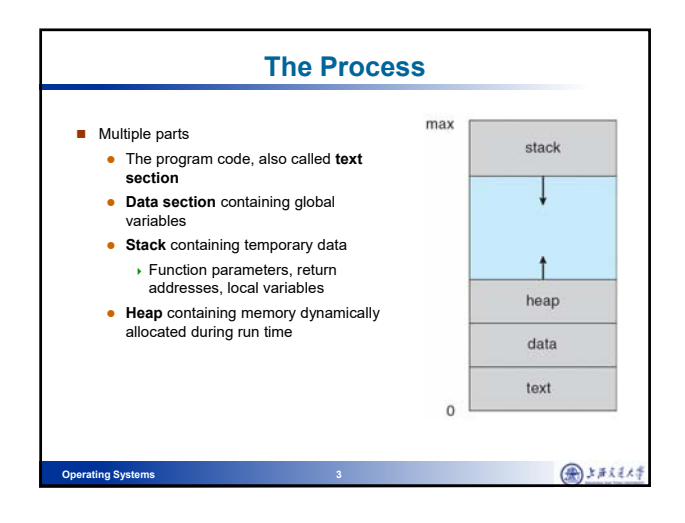

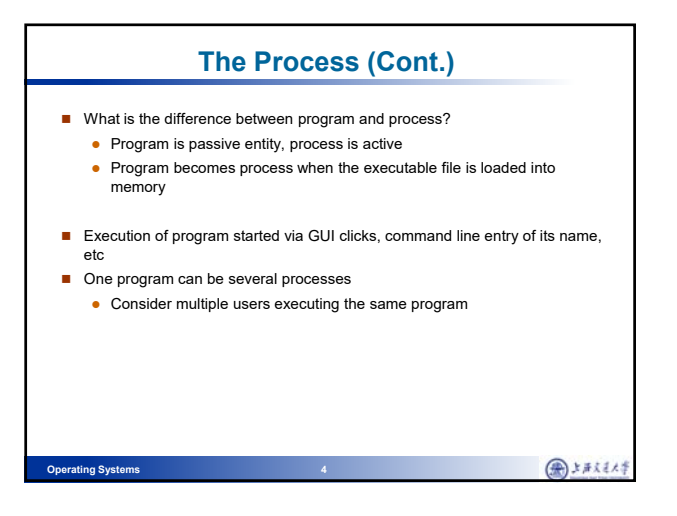

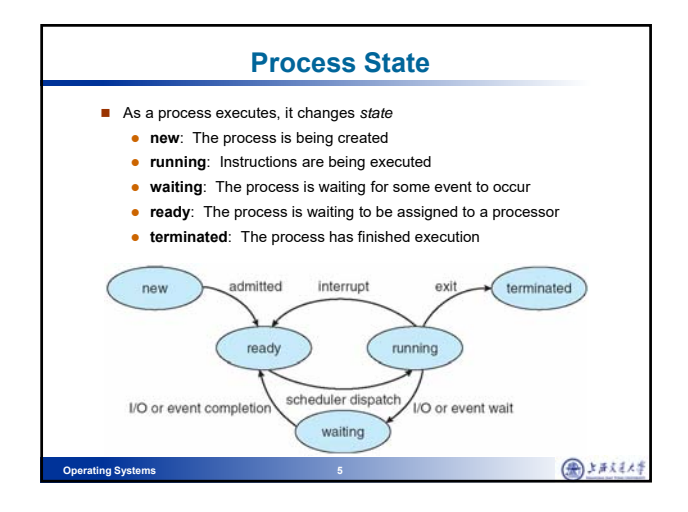

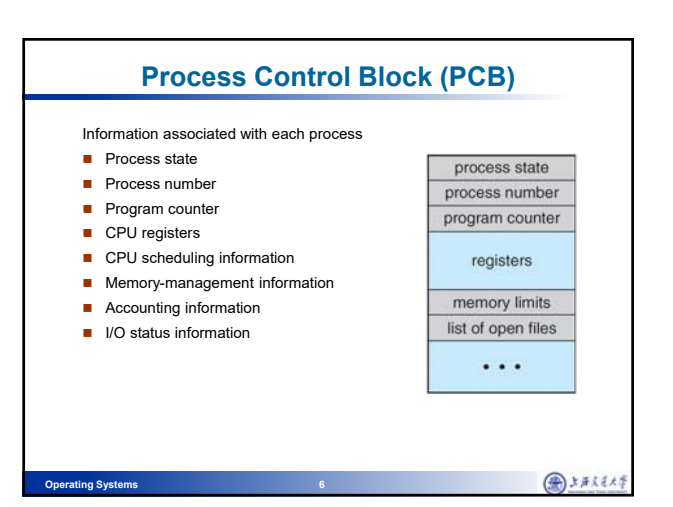

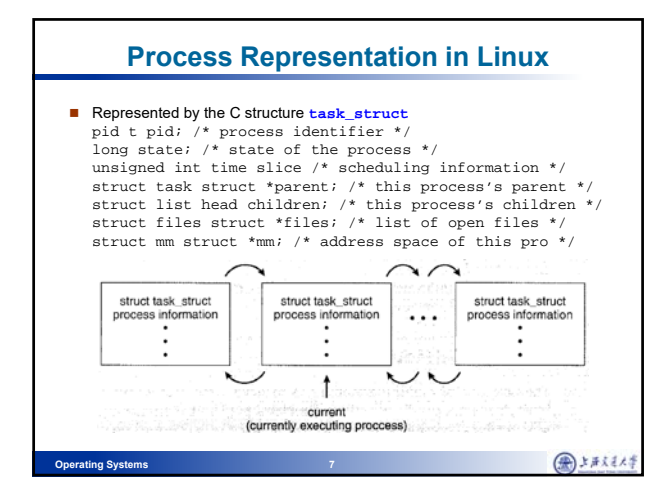

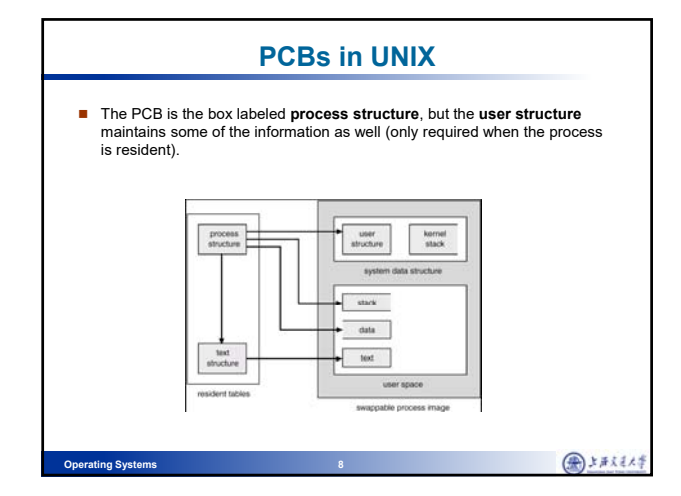

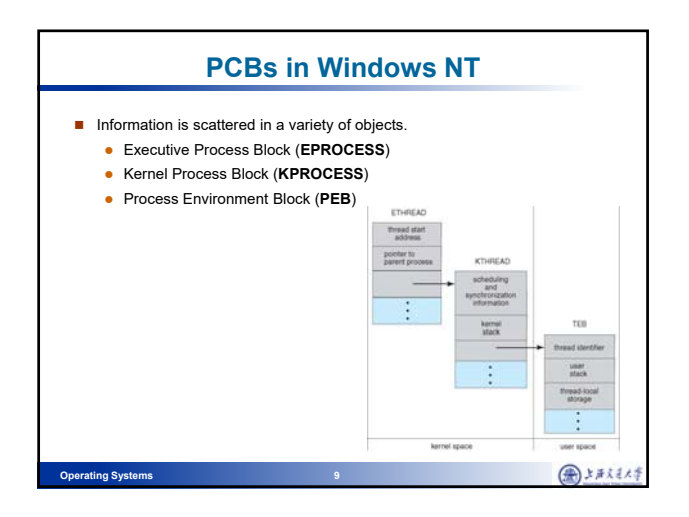

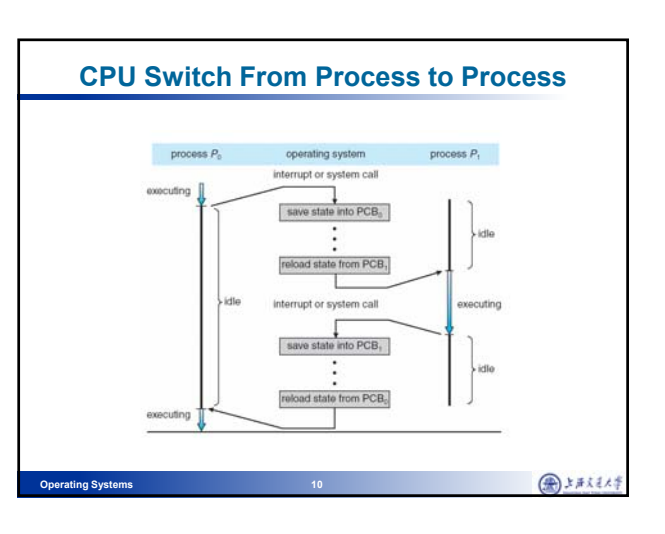

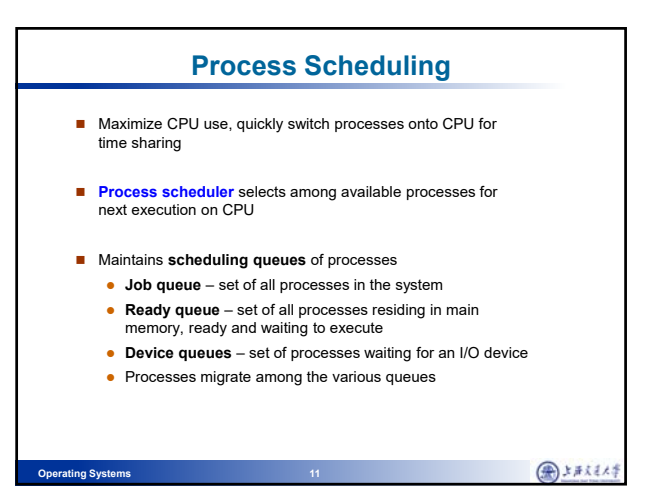

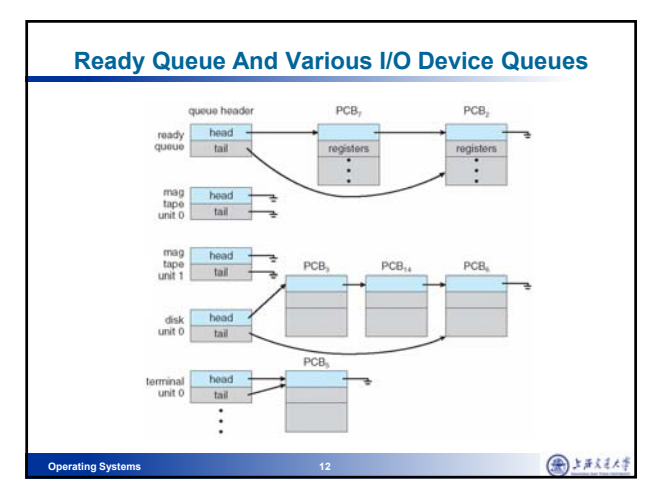

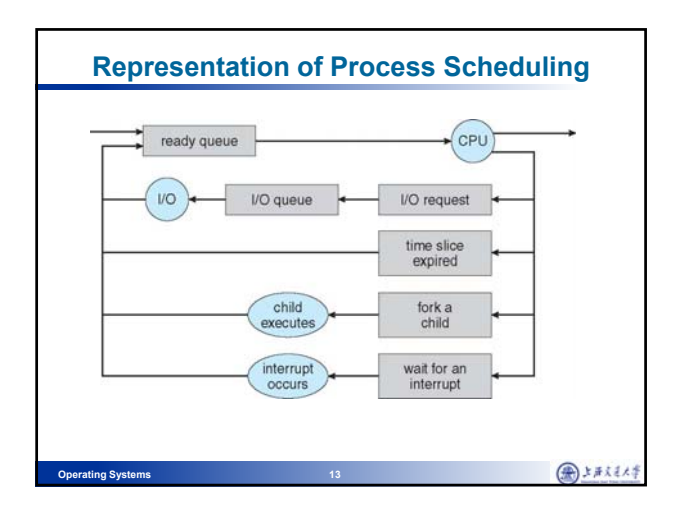

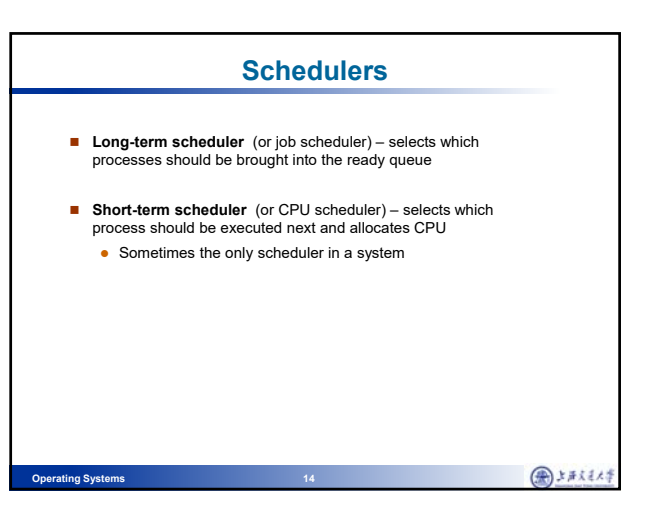

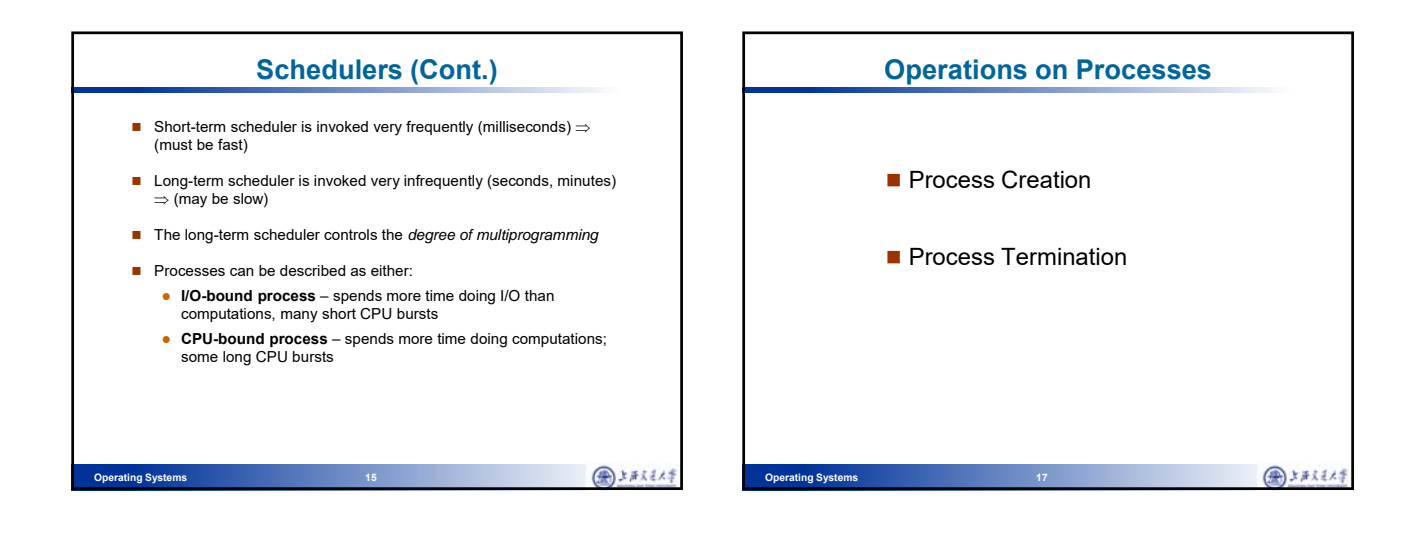

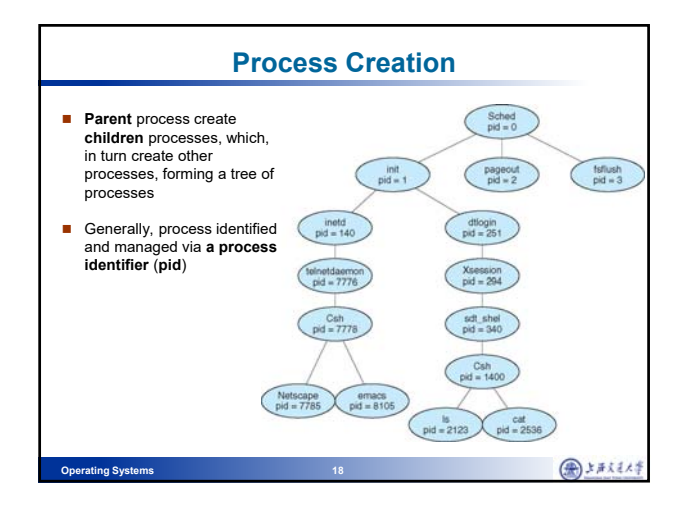

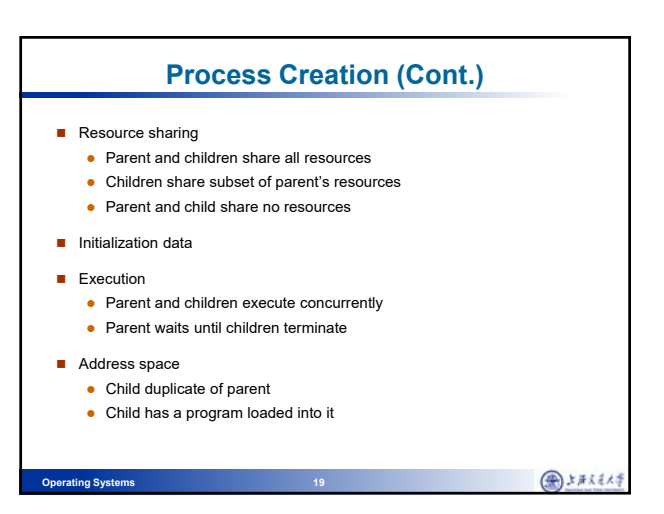

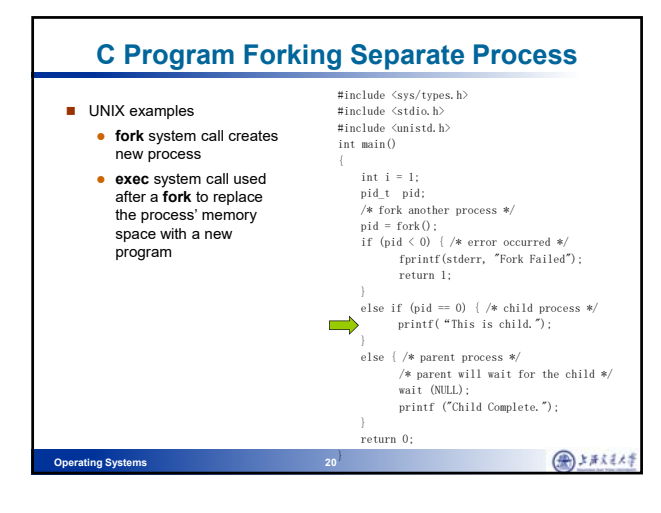

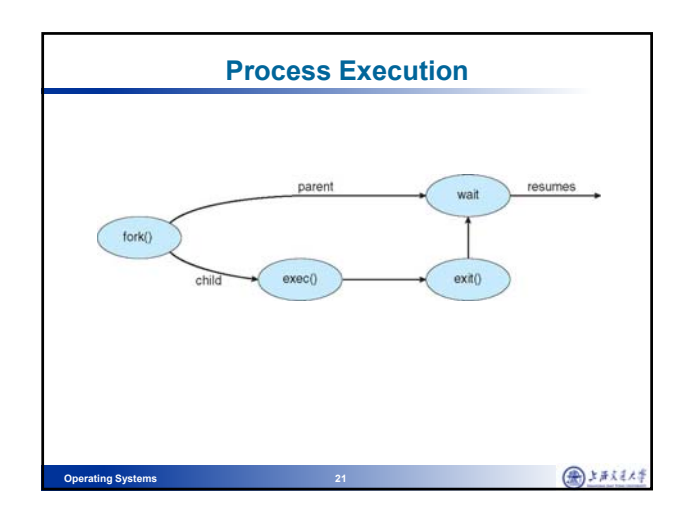

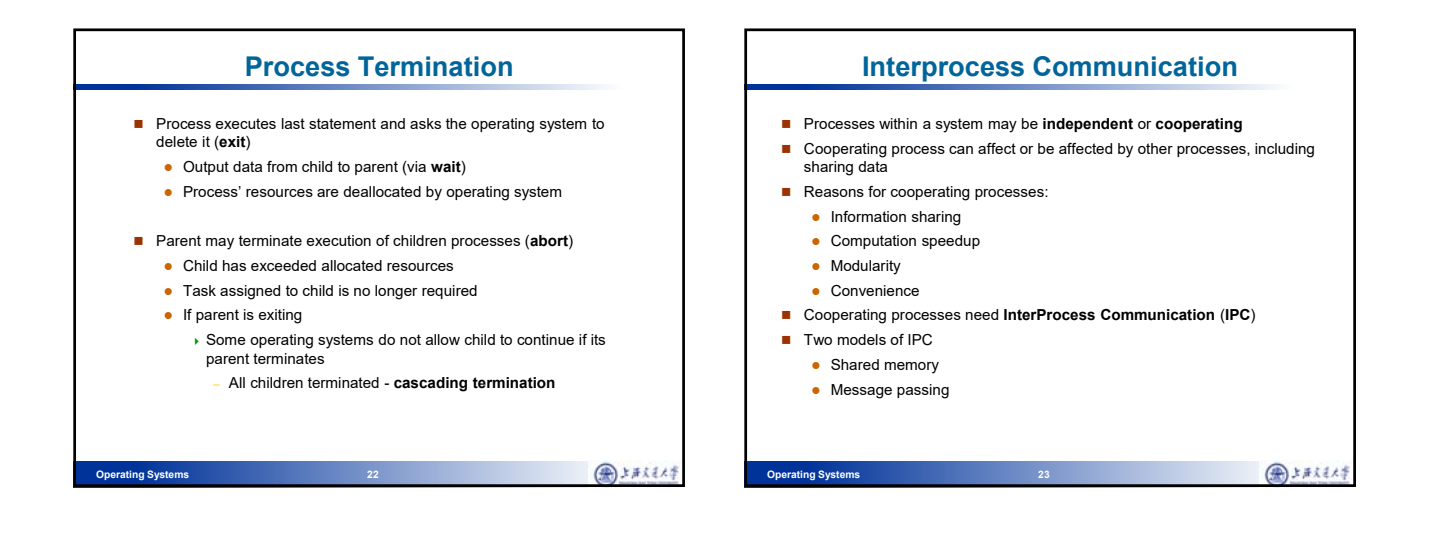

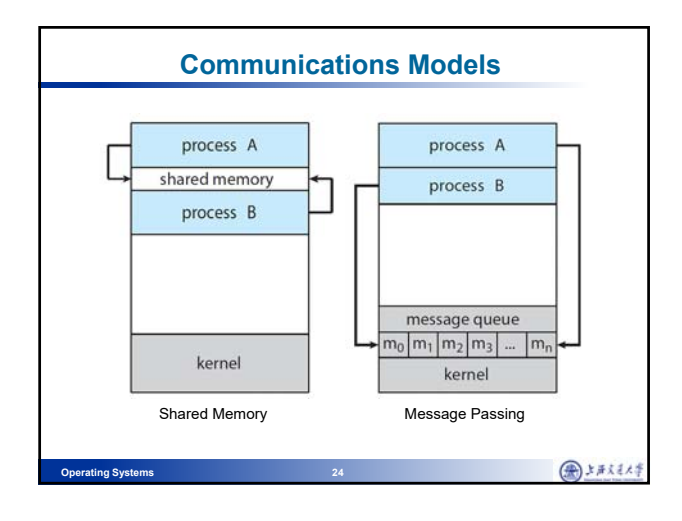

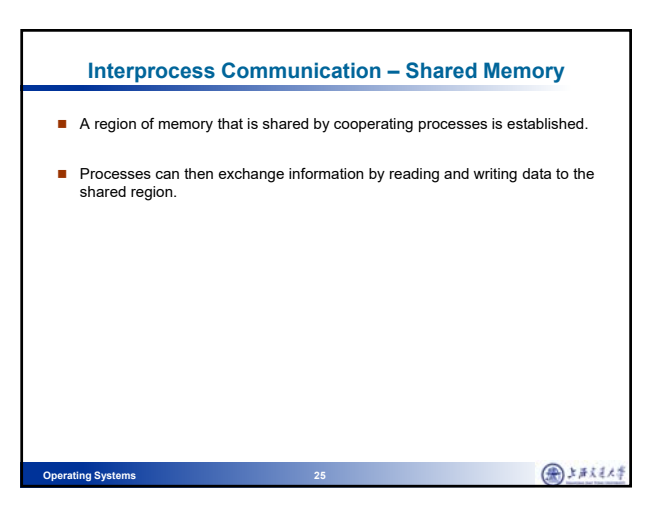

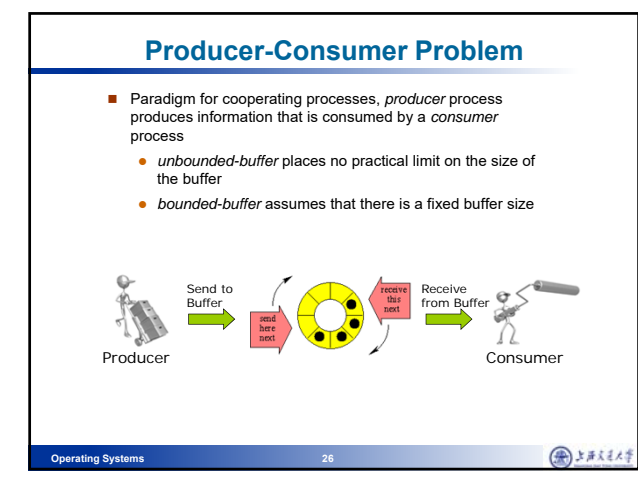

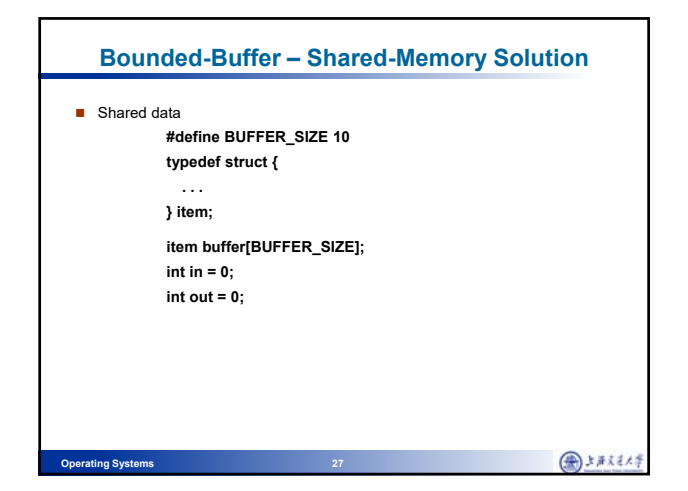

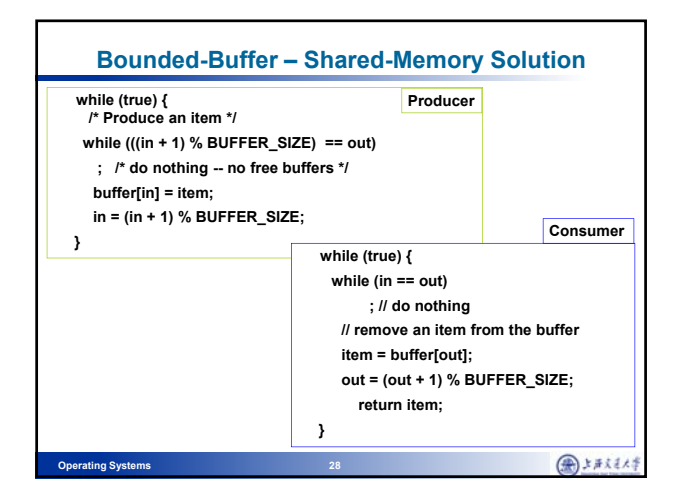

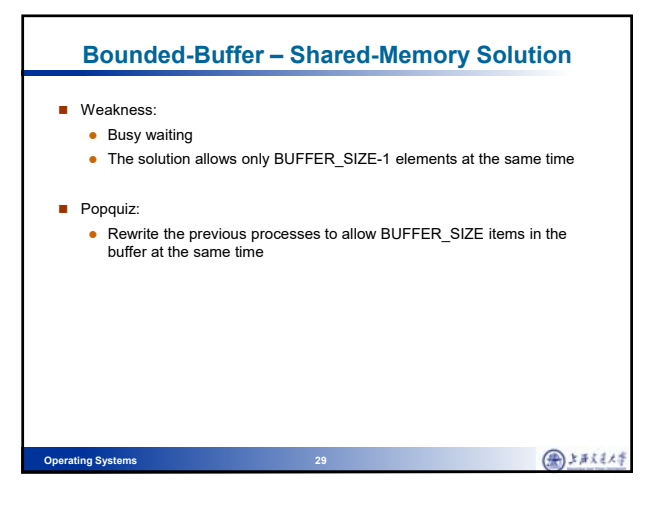

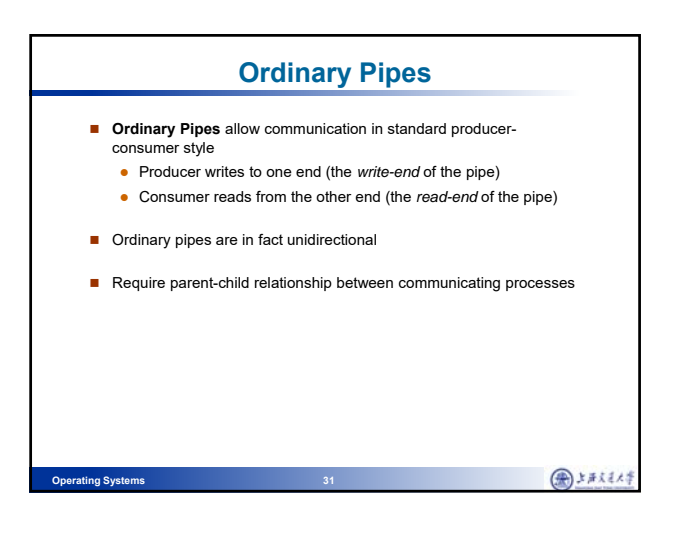

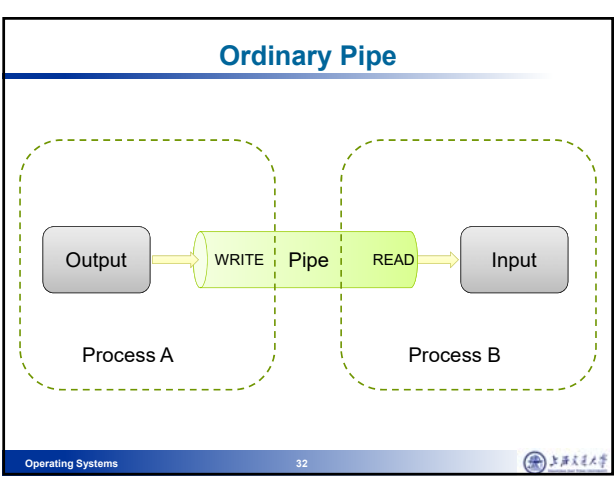

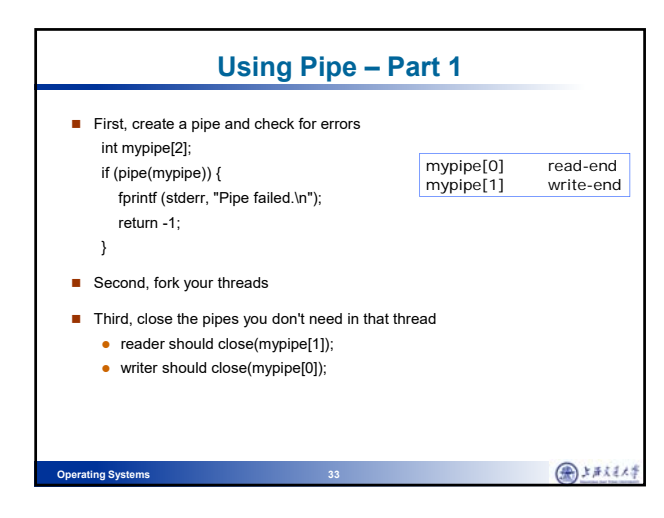

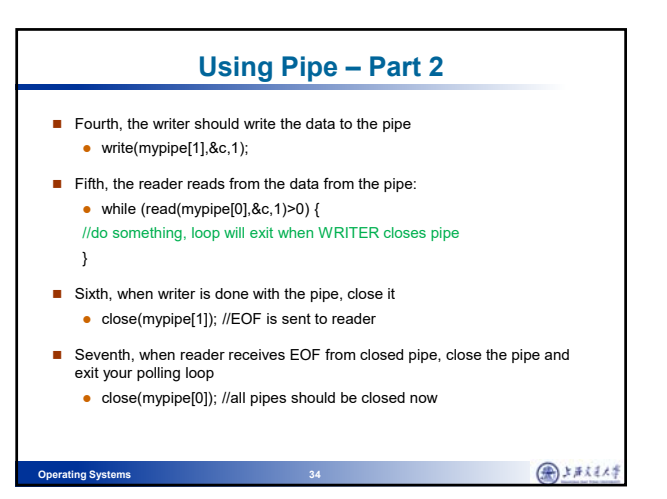

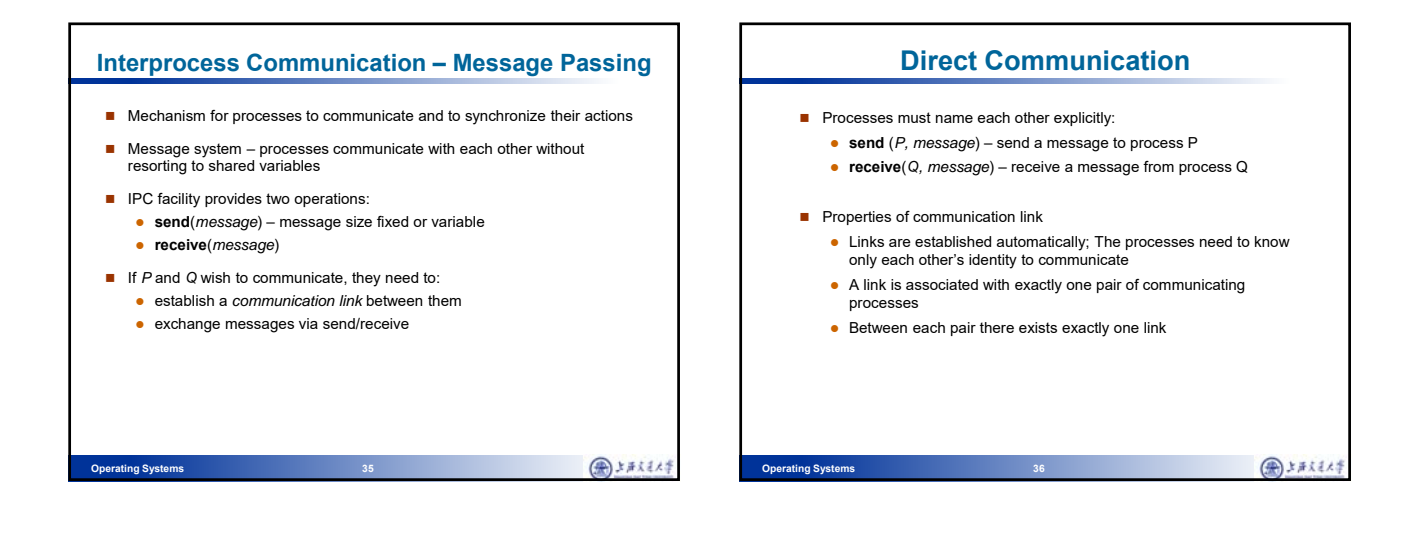

●およええんま

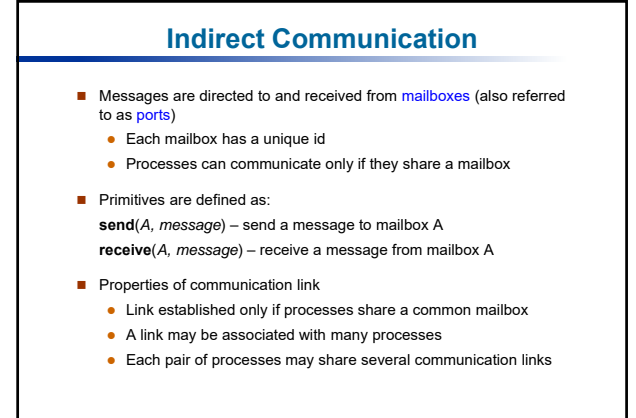

**Operating Syste** 

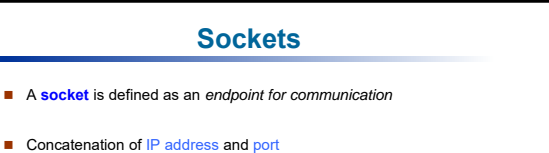

- The socket **161.25.19.8:1625** refers to port **1625** on host **161.25.19.8**
- Communication consists between a pair of sockets

**Operating Systems 40** 

●おまええん半

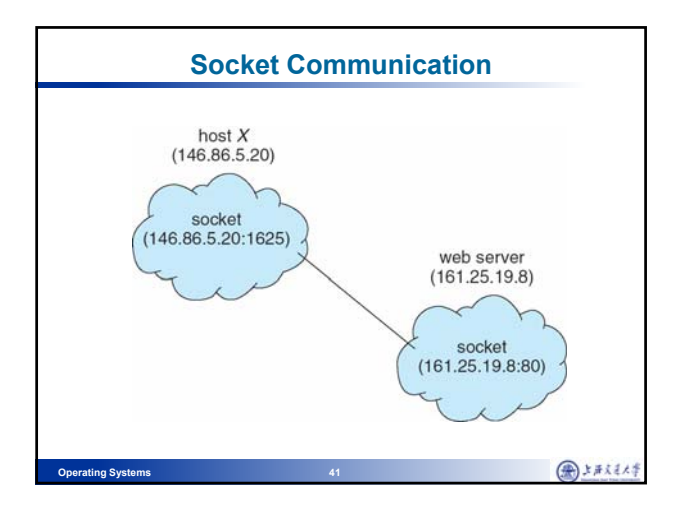

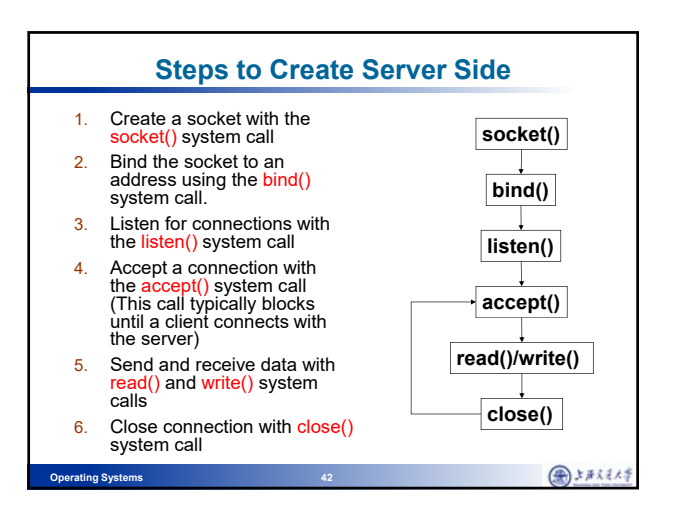

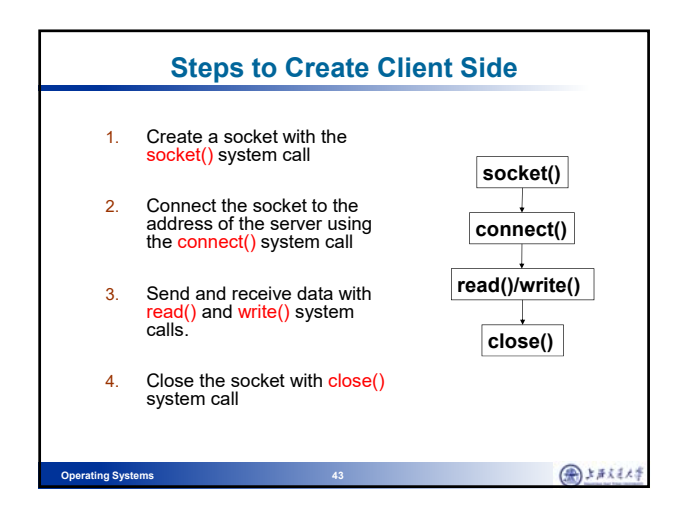

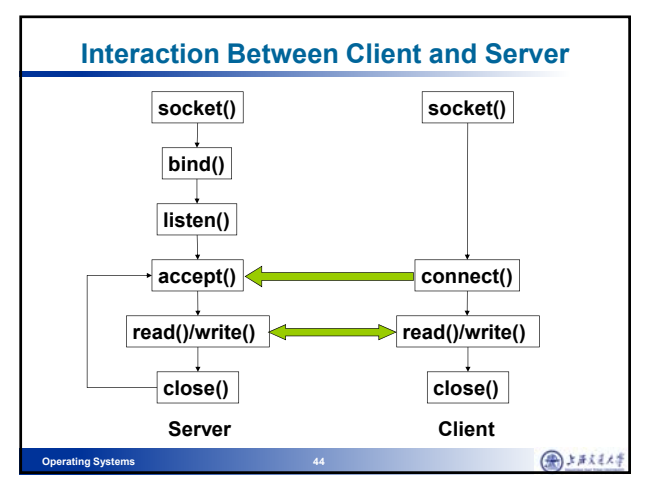

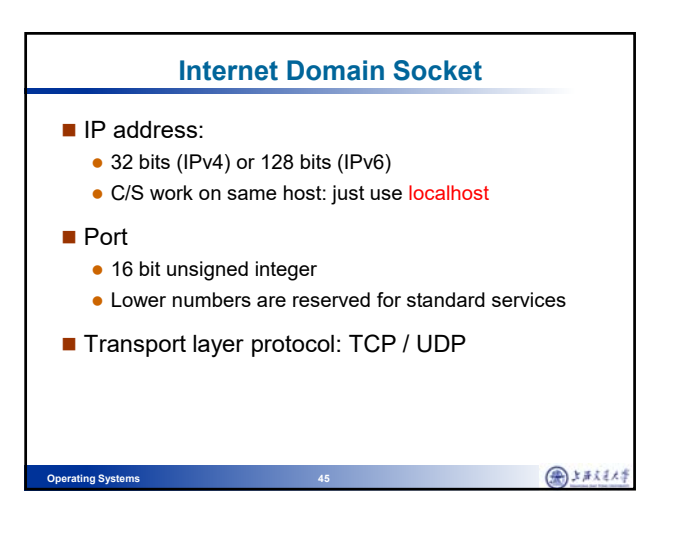

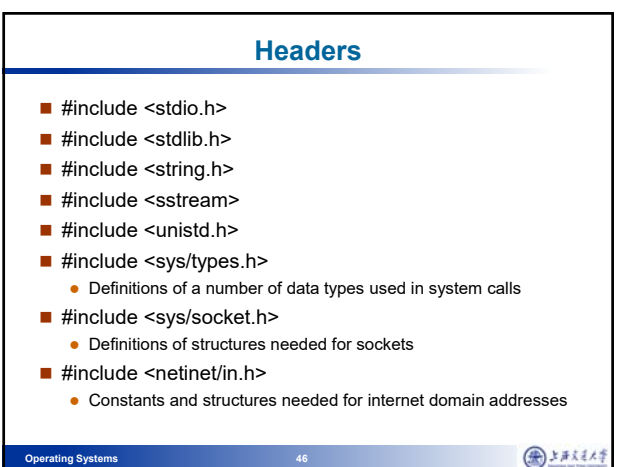

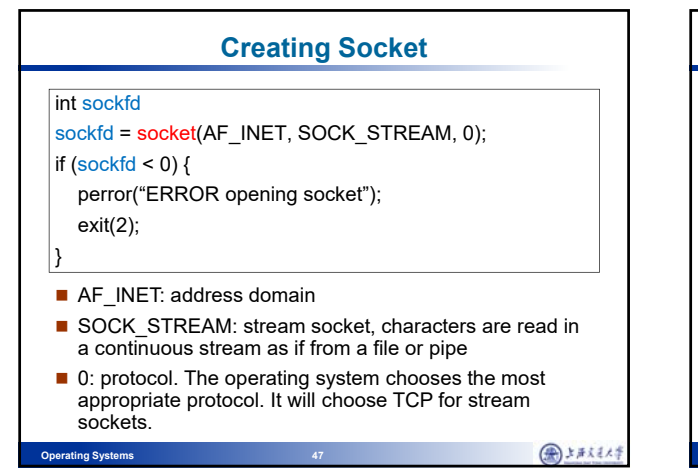

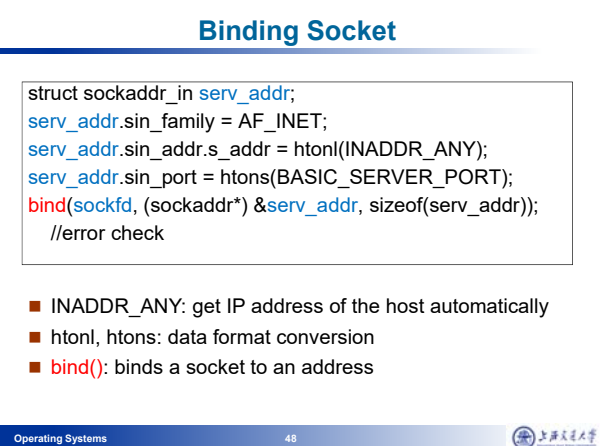

**Operating Systems 48** 

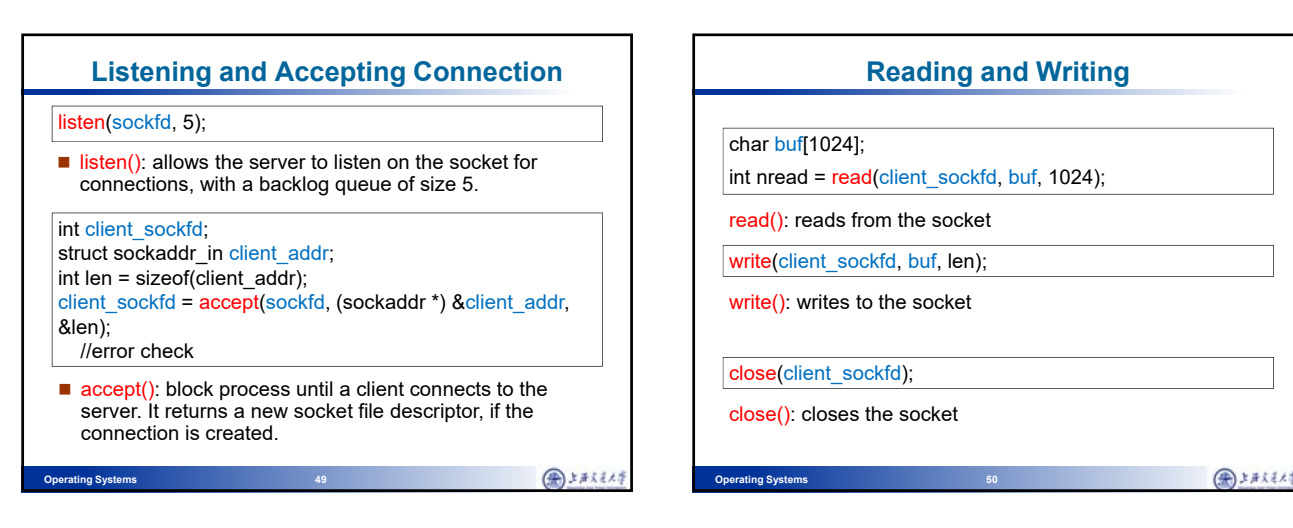

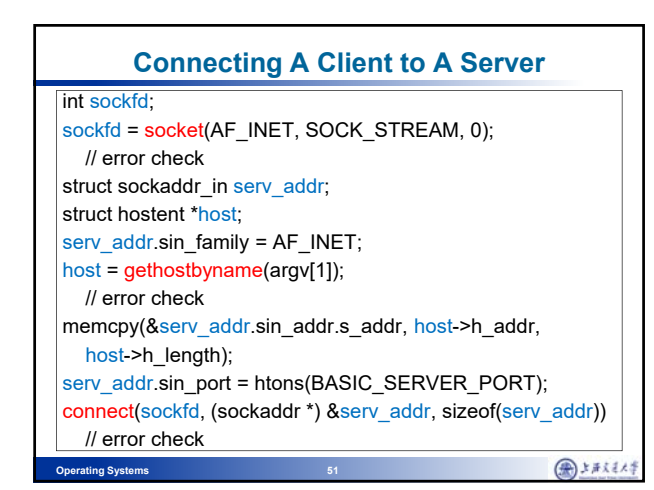

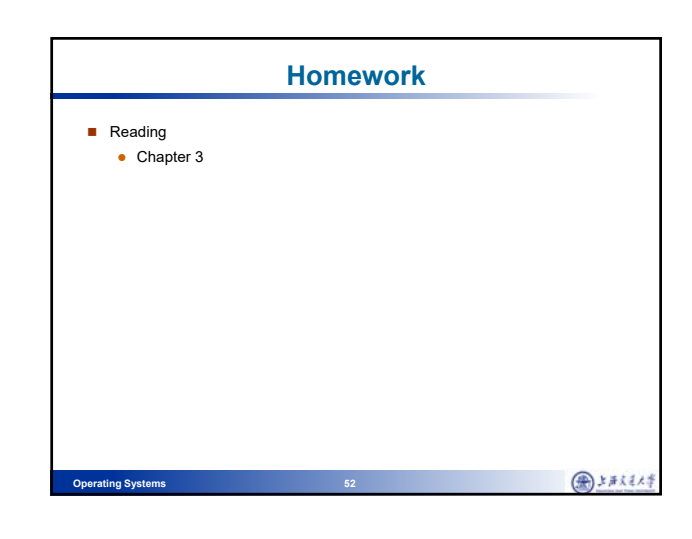